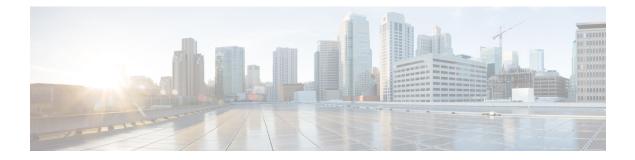

# Email

The Email action element sends messages to the provided email address. Additionally the message can include attachments. The application server must be configured to set a JNDI datasource for mail sessions. The to and tolist fields are not individually required; however, at least one must be defined. Email addresses are not verified for syntax or validity. Attachments that do not exist will be skipped but the message will still be sent. Repeated email addresses are sent the message multiple times. The tolist, cclist and bcclist settings must refer to session data variables that holds a ResultSetList Java class holding a list of email addresses (retrieved from a Database element).

- Settings, on page 1
- Exit States, on page 2
- Folder and Class Information, on page 3
- Events, on page 3
- Set Up Email Element, on page 3

### **Settings**

| Name (Label)            | Туре   | Req'd | Single<br>Setting<br>Value |      | Default | Notes                                                                                                    |
|-------------------------|--------|-------|----------------------------|------|---------|----------------------------------------------------------------------------------------------------|
| jndiName<br>(JNDI Name) | string | Yes   | true                       | true | None    | The configured JNDI datasource for mail sessions under the java application server.                                                                                                    |
| to<br>(To)              | string | No    | false                      | true | None    | The email address this message will be<br>sent to. This setting is repeatable so that<br>each setting value contains a separate<br>email address.                                                               |
| toList<br>(To List)     | string | No    | true                       | true | None    | The name of a session data variable<br>containing a ResultSetList object holding<br>a list of email addresses as retrieved from<br>a Database element. The email will be sent<br>to every address in this list. |

| he email address this message will be ont from. |
|-------------------------------------------------|
| he email address this message will be           |

Email

I

| from<br>(From)                   | string | Yes | true  | true | None | The email address this message will be sent from.                                                                                                    |
|----------------------------------|--------|-----|-------|------|------|----------------------------------------------------------------------------------------------------|
| cc<br>(Cc)                       | string | No  | false | true | None | The email address this message will be<br>carbon copied to. This setting is repeatable<br>so that each setting value contains a<br>separate email address.                                                                       |
| ccList<br>(Cc List)              | string | No  | true  | true | None | The name of a session data variable<br>containing a ResultSetList object holding<br>a list of email addresses as retrieved from<br>a Database element. The email will be<br>carbon copied to each address in this list.          |
| bcc<br>(Bcc)                     | string | No  | false | true | None | The email address this message will be<br>blind carbon copied to. This setting is<br>repeatable so that each setting value<br>contains a separate email address.                                                                 |
| bccList<br>(Bcc List)            | string | No  | true  | true | None | The name of a session data variable<br>containing a ResultSetList object holding<br>a list of email addresses as retrieved from<br>a Database element. The email will be<br>blind carbon copied to each address in this<br>list. |
| subject<br>(Subject)             | string | No  | true  | true | None | Subject field of the email.                                                                                                    |
| attachment<br>(Attachment)       | string | No  | false | true | None | Full local path of the file to be attached.<br>This setting is repeatable so that each<br>setting value contains a reference to<br>separate attachments.                                                                         |
| messageBody<br>(Message<br>Body) | string | Yes | true  | true | None | The message body of the email.                                                                                                    |

## **Exit States**

| Name | Notes                                      |
|------|--------------------------------------------|
| done | The database query successfully completed. |

2

#### **Folder and Class Information**

| Studio Element Folder Name | Class Name                                 |
|----------------------------|--------------------------------------------|
| Notification               | com.audium.server.action.email.EmailAction |

#### **Events**

| Name (Label) | Notes                                                |
|--------------|------------------------------------------------------|
| Event Type   | You can select Java Exception as event handler type. |

The output of the Customer\_Lookup element can be in JSON format . To know more about parsing the JSON Data refer to "Parsing JOSN Data" section in *User Guide for Cisco Unified CVP VXML Server and Cisco Unified Call Studio*.

#### **Set Up Email Element**

For the Email element to work, add a mail session under Tomcat manually.

#### Procedure

```
Step 1 Edit the \Tomcat\conf\context.xml file.
```

**Step 2** Within the <Context> </Context> tags, add the following:

```
<Resource name="mail/ChrisMail"
type="javax.mail.Session"
mail.smtp.host="xmb-sjc-22d.amer.cisco.com"/>
```

Here, the name must be mail/ANY\_NAME\_YOU\_CHOOSE, type must be javax.mail.session, and mail.smtp.host must be a working SMTP server.

**Note** In Studio, edit the configuration of the Email element in question. Set the JNDI name to the *ANY\_NAME\_YOU\_CHOOSE* portion of what you entered in the Tomcat settings. In the preceding example, you can enter *ChrisMail* but ensure that you do not include the mail/ portion here.

I

4